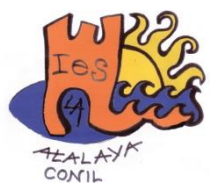

# **Informe de desarrollo en la práctica docente**

### **Pablo Muñoz Samper**

### **1. Introducción**

Tras la realización de la formación presencial en el centro educativo, paso a desarrollar algunas de las actuaciones llevadas a cabo a nivel de práctica docente en el presente curso.

Algunas de las actuaciones se han llevado a cabo a nivel interdisciplinar en colaboración con otros departamentos, otras se han llevado a cabo a nivel del Departamento de Economía y otras se han realizado a nivel individual, tratando de sacar el mayor partido a los conocimientos adquiridos.

### **2. Repercusión en el aula**

Para la implementación de las habilidades adquiridas en la práctica docente, se han seleccionado diversos grupos en función de las necesidades educativas y de coordinación que se observaran.

Los grupos seleccionados son los siguientes: grupo de la materia de Formación y Orientación Laboral en el primer curso del Ciclo Formativo de Grado Medio de Servicios en Restauración, grupo de la materia de Formación y Orientación Laboral en el primer curso del Ciclo Formativo de Grado Medio de Cocina y Gastronomía, grupo de la materia de Fundamentos de Administración y Gestión de 2º D de Bachillerato (CCSS), grupo de la materia de Economía de 1º C de Bachillerato (CCSS) y grupo de la materia de Economía de 4º B de ESO (Académicas).

### **2.1. CFGM de Servicios en Restauración y CFGM en Cocina y Gastronomía**

Se trata de grupos heterogéneos, con alumnos de diversa procedencia (ESO, ESA, FP, Bachillerato y Universidad). Se trata de dos grupos, con 20 y 14 alumnos, aunque no todos asisten a clase con regularidad por motivos laborales o personales, lo que dificulta la comunicación y el seguimiento de la materia.

Dado el carácter práctico y profesionalizador de la formación recibida por los alumnos, se plantea la necesidad de que todos adquieran una competencia digital básica, que pueda servir de ayuda en la búsqueda de empleo y en su futuro profesional. Además,

debe hacerse frente a las dificultades con el absentismo, por lo que se tratará de encontrar un medio para facilitar un medio para la comunicación y seguimiento.

Al ser el único docente de la materia en ambos grupos, no será preciso coordinar las actuaciones con otros profesores del departamento.

#### **2.2. Fundamentos de Administración y Gestión de 2º D de Bachillerato (CCSS)**

Se trata de un grupo de 23 alumnos relativamente homogéneo, aunque con diferencias en cuanto a rendimiento académico y competencia digital. La materia ha pasado, con la detención en la implantación en la LOMCE, de ser una asignatura de examen en PEBAU a ser una asignatura optativa sin prueba PEBAU.

Dado que los alumnos se encuentran en este curso muy centrados en la PEBAU, se busca una metodología que facilite la comprensión de los contenidos sin cargar de contenido teórico la materia. Además, buscaremos facilitar a los alumnos material elaborado especialmente para ellos, de manera que no se requiera efectuar gastos adicionales por parte de las familias.

Al ser una materia de docencia compartida, existen dos grupos con dos profesores. Por ello, será preciso coordinar las actuaciones con el otro profesor del departamento, ya sea para elaborar contenidos, actividades o exámenes.

#### **2.3. Economía de 1º C de Bachillerato (CCSS)**

Se trata de un grupo de 20 alumnos relativamente homogéneo, aunque con diferencias en cuanto a rendimiento académico y competencia digital. La materia es troncal dentro de la opción de Ciencias Sociales.

Se busca implementar una metodología que facilite la comprensión de los contenidos teóricos la materia. Al inicio del curso, los alumnos adquieren el material mediante copias facilitadas por el Jefe de Departamento, con un coste muy reducido (6 euros/curso).

Al ser una materia de docencia compartida, existen tres grupos con dos profesores. Por ello, será preciso coordinar las actuaciones con el otro profesor del departamento, sobre todo en lo referente a seguimiento de la programación y elaboración de exámenes.

#### **2.4. Economía de 4º B de ESO (Aplicadas)**

Se trata de un grupo de 12 alumnos relativamente homogéneo, aunque con diferencias en cuanto a rendimiento académico y competencia digital. La materia ha

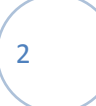

sido introducida en este curso en esta etapa educativa (ESO), por lo que los manuales disponibles aún son inmaduros.

Se busca implementar una metodología que facilite la comprensión de los contenidos teóricos la materia, pero también que sirva para mejorar los conocimientos prácticos y su competencia digital. Al inicio del curso se eligió un manual para facilitar el seguimiento de la materia, que es pagado por parte de la Junta de Andalucía.

Al ser el único docente de la materia, no será preciso coordinar las actuaciones con otros profesores del departamento. No obstante, puede ser interesante coordinar las actuaciones con otros profesores del curso, a fin de facilitar los procedimientos a los alumnos.

#### **3. Actuaciones concretas**

Con respecto a las actuaciones concretas, las mismas se van a desarrollar teniendo en cuenta las características detalladas en el apartado anterior, especificando, en cada caso, qué actuaciones se desarrollan, su temporalización, metodología y competencia profesional.

#### **3.1. CFGM de Servicios en Restauración y CFGM en Cocina y Gastronomía**

A principio de curso se crea un blog para las distintas materias del departamento de Economía en las que imparto docencia: [The salmon affaire.](https://ensalmon.wordpress.com/) El nombre del blog hace referencia al color de la sección de Economía de los diarios impresos, en tonos salmón, y se ha titulado en inglés, como guiño al que se considera el idioma internacional de los negocios.

El blog se crea utilizando Wordpress, siendo administrador del blog y dando permisos de edición a los otros dos profesores que forman parte del departamento (Jesús Alba y María del Mar Rodríguez), de manera que pueda ser utilizado para el acceso de cualquier asignatura impartida por el departamento.

Con respecto a la materia de FOL, he desarrollado diversos materiales y recursos, poniéndolos a disposición de los alumnos en el blog, haciendo un uso frecuente del mismo para la descarga de los temas. Todos los materiales para los alumnos de la materia se agrupan bajo la [etiqueta FOL](https://ensalmon.wordpress.com/category/fol/) de la barra lateral.

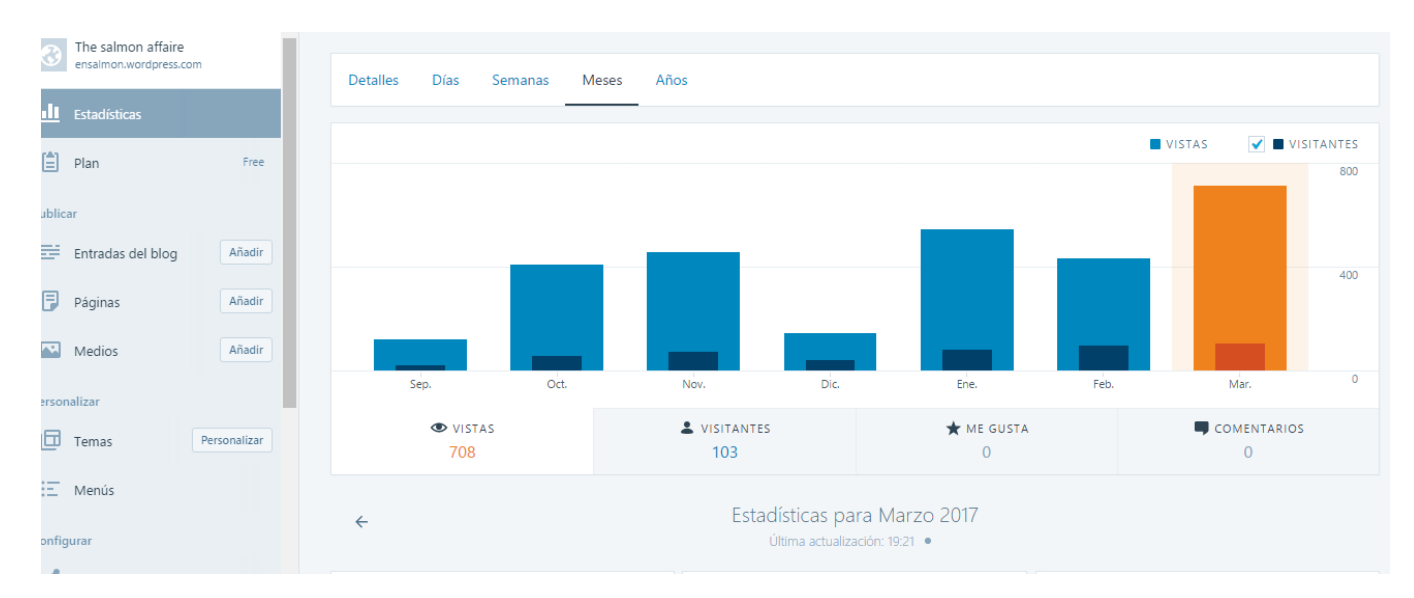

#### **Figura 1.-** Estadística de uso de la web *The salmon affaire*.

Para la elaboración de los temas se ha partido de los manuales de FOL del propio departamento, aunque se ha actualizado el temario con las últimas reformas legislativas, utilizando para ello diversas webs, aunque han sido de gran utilidad los materiales elaborados por otro docente y compartidos bajo licencia Creative Commons para su uso educativo: [Flipped FOL.](https://sites.google.com/site/flippedfol/) En esta última web, no sólo disponemos de material actualizado que se ha podido reutilizar, sino que se publican diversos [vídeos](https://www.youtube.com/playlist?list=PLmc476H34W2voHmdOf4PaYt0qEDy-OOQv) para aplicar *b-learning* a través de la metodología del aula invertida, que han sido de ayuda a pesar de no utilizar dicha metodología durante este curso.

Para ayudar a los alumnos en su búsqueda de empleo, se les han facilitado diversas webs y se ha enseñado utilizar diversas aplicaciones [\(Linkedin,](https://www.linkedin.com/in/antonio-fernandez-burgos-b4b145135/) [Infojobs,](https://www.infojobs.net/) etc.), aunque es de especial relevancia la propia web del Ayuntamiento de Conil, a través de la cual se publican semanalmente diversas ofertas de empleo en la zona [\(UDEMA\)](http://www.conildelafrontera.es/opencms/opencms/conildelafrontera/udema/empleo.html).

Finalmente, se han aplicado algunos de los conocimientos adquiridos para ayudar a los alumnos a mejorar su empleabilidad, utilizando diversas plantillas para su CV, utilizando los enlaces y mostrando la posibilidad de añadir [códigos QR](http://www.codigos-qr.com/generador-de-codigos-qr/) a su CV, de manera que puedan enlazar su perfil de Linkedin o Infojobs al currículo en papel, algo que da un gran valor al candidato de cara los procesos de selección.

#### **3.2. Fundamentos de Administración y Gestión de 2º D de Bachillerato (CCSS)**

A principio de curso se crea un blog para las distintas materias del departamento de Economía en las que imparto docencia: [The salmon affaire.](https://ensalmon.wordpress.com/) El nombre del blog hace referencia al color de la sección de Economía de los diarios impresos, en tonos salmón, y se ha titulado en inglés, como guiño al que se considera el idioma internacional de los negocios.

El blog se crea utilizando Wordpress, siendo administrador del blog y dando permisos de edición a los otros dos profesores que forman parte del departamento (Jesús Alba y María del Mar Rodríguez), de manera que pueda ser utilizado para el acceso de cualquier asignatura impartida por el departamento.

Con respecto a la materia de FAG, al tratarse de una docencia compartida por dos docentes (María del Mar Rodríguez y Pablo Muñoz), hemos buscado una solución que nos permitiera coordinarnos y elaborar los contenidos a medida, ya que la materia no se impartía en el año anterior y queríamos evitar gastos adicionales a los alumnos. Por ello, se ha utilizado una carpeta en [Google Drive,](https://drive.google.com/drive/folders/0B1M37IkrqJpQYVdzTWl0S1hTM00?usp=sharing) aprovechando el almacenamiento en la nube y la posibilidad de desarrollar los temas y exámenes de forma conjunta.

Los materiales elaborados se han puesto a disposición de los alumnos en el blog, haciendo un uso frecuente del mismo para la descarga de los temas. Todos los materiales para los alumnos de la materia se agrupan bajo la [etiqueta](https://ensalmon.wordpress.com/category/fag/) FAG de la barra lateral.

También hemos llevado a los alumnos con frecuencia a las aulas de informática para realizar diversos trabajos en grupo, de manera que utilizaran Internet para realizar búsquedas, y les hemos solicitado en cada evaluación que realizaran una presentación en PowerPoint como parte del trabajo de grupo. Además, los alumnos han realizado algunos vídeos para mostrar su idea de negocio, para lo cual les hemos indicado algunas herramientas de edición de vídeo disponibles en la web, que fueron publicados en la [web del centro](http://www.ieslaatalayaconil.com/departamentos/economia/videos-de-los-trabajos-de-los-alumnosas-de-fundamentos-de-administracion-y-gestion/) y valoradas en un pequeño concurso.

### **3.3. Economía de 1º C de Bachillerato (CCSS)**

A principio de curso se crea un blog para las distintas materias del departamento de Economía en las que imparto docencia: [The salmon affaire.](https://ensalmon.wordpress.com/) El nombre del blog hace referencia al color de la sección de Economía de los diarios impresos, en tonos salmón, y se ha titulado en inglés, como guiño al que se considera el idioma internacional de los negocios.

El blog se crea utilizando Wordpress, siendo administrador del blog y dando permisos de edición a los otros dos profesores que forman parte del departamento (Jesús Alba y María del Mar Rodríguez), de manera que pueda ser utilizado para el acceso de cualquier asignatura impartida por el departamento.

Con respecto a la materia de Economía, al tratarse de una docencia compartida por dos docentes (Jesús Alba y Pablo Muñoz), hemos buscado una solución que nos permitiera coordinarnos, ya que los contenidos se encontraban elaborados. Para ello, hemos utilizado la aplicación para móviles de Whatsapp.

Aunque se ha tratado de introducir en el aula el uso del blog, el uso por parte de los alumnos ha sido mínimo. Se introdujo un [vídeo explicativo para el punto muerto,](https://ensalmon.wordpress.com/2016/11/07/el-punto-muerto-o-umbral-de-rentabilidad/) uno de los contenidos, pero apenas tuvo seguimiento, por lo que se dio preferencia al uso de los recursos multimedia en el aula frente a la web, ya que no se dispone de conexión a Internet en el edificio de Bachillerato desde septiembre por motivos técnicos. Por el mismo motivo, también se intentó utilizar la [web del centro](http://www.ieslaatalayaconil.com/departamentos/economia/como-se-decide-el-precio-de-la-luz/) para la consulta de los alumnos, aunque, de nuevo, el seguimiento fue nulo.

La dificultad añadida de no contar con Internet ha hecho que los docentes debamos buscar los recursos a utilizar previamente. Por ello, se ha utilizado con frecuencia una aplicación online para [descarga de vídeos de Youtube,](http://www.descargaryoutube.com/) así como otros recursos para descargar contenido multimedia de repositorios oficiales (especialmente del programa [Salvados,](http://www.lasexta.com/programas/salvados/) donde se tratan temas de gran interés para la asignatura).

#### **3.4. Economía de 4º B de ESO (Aplicadas)**

La iniciativa más ambiciosa corresponde, sin duda, a este grupo. Algunos de los profesores asistentes al curso de Herramientas TIC hemos querido introducir Google Classroom en nuestro día a día.

Para ello, se ha dado de alta al IES La Atalaya como centro y cada profesor del curso posee una cuenta de la G-Suite educativa. Cada uno de los alumnos de 4ºB ha sido igualmente registrado y dado de alta con una cuenta personal del centro.

Los profesores interesados han creado un aula virtual en Google Classroom, invitando a estos alumnos registrados, de manera que se utilice un entorno y procedimiento similar para el mayor número de asignaturas.

Para la materia de Economía se ha realizado una adaptación de los contenidos del manual de clase (Editex), de manera que se presenten los contenidos de forma más visual a través de presentaciones de PowerPoint con vídeos incrustados y enlaces a diversas webs.

**Figura 2.-** Captura de presentación de la UD 5 con enlace a través de código QR.

el exceso de mano de obra?'.

Una explicación alternativa: la teoría del impacto tecnológico Algunos economistas, entre los que se encuentra Jeremy Rifkin sostienen que la tecnología destruye puestos de trabajo. Podemos destacar, parafraseando a Jeremy Rifkin, que: 'El trabajo estuvo primero en la agricultura, hasta que la tecnología sustituyó a la mano de obra, que fue absorbida por la industria; después, la tecnología se aplicó a la industria, y el exceso de mano de obra fue absorbido por los servicios; ahora, la tecnología ha llegado a los servicios, pero, ¿quién absorberá

**Figura 3.-** Captura de presentación de UD 5 con vídeo incrustado y enlace con código QR.

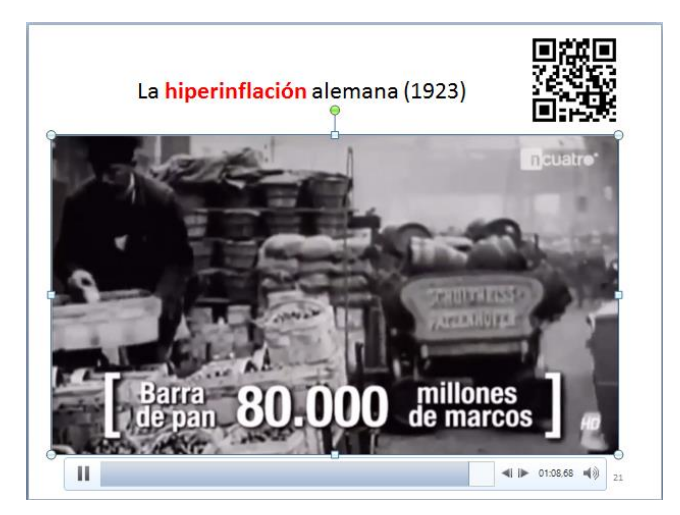

Los alumnos realizarán, además la presentación de diversas tareas a través del aula virtual Classroom, tareas que serán abiertas por el docente y que incluirán fechas límite de entrega y cierre. También se desarrollarán tareas conjuntas a través de Google Drive, utilizando para ello las distintas aplicaciones (documento de texto, presentaciones y hoja de cálculo). Se incluirán formularios en las tareas, que servirán para tener mayor cantidad de notas personales y pueden ser autocorregidos.

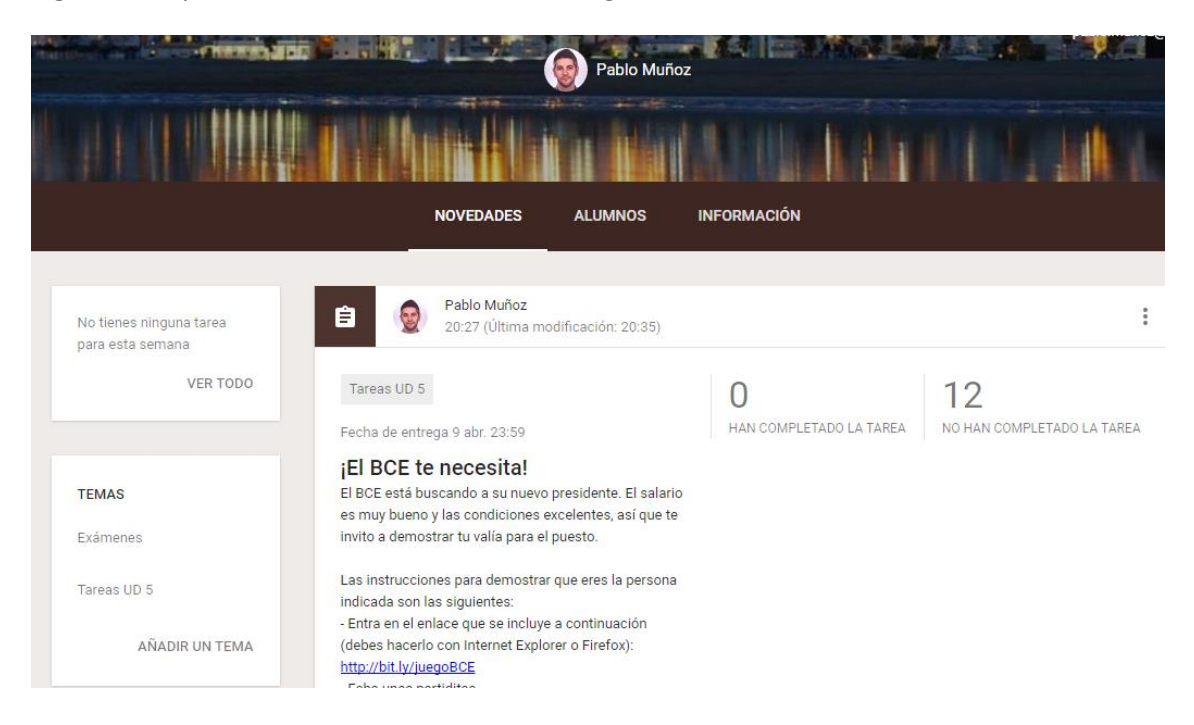

**Figura 4.-** Captura de aula virtual de 4ºB en Google Classroom.

Intentaremos introducir la gamificación o aprendizaje a través del juego, a través de la web del Banco Central Europeo, que facilita diversos juegos relacionados con la economía a nivel educativo.

**Figura 5.-** Captura del juego del BCE enlazado en tareas y recursos.

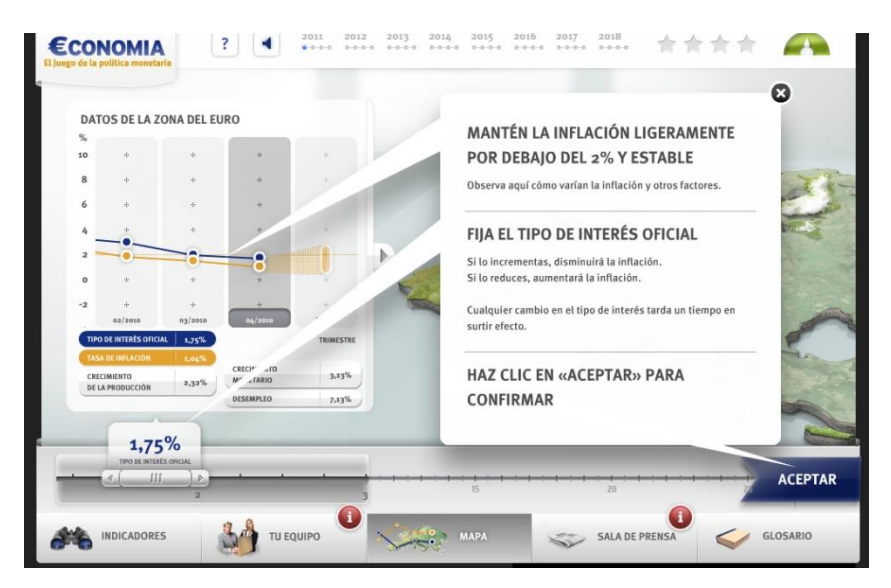

Se plantea la posibilidad de ceder a los alumnos espacio y protagonismo en el último tema de la evaluación, de manera que sean ellos los que realicen una síntesis conjunta de los contenidos determinados y los presenten al resto de la clase, asumiendo el rol de docentes. Para ello, se trabajará por grupos en las aulas de informática, dejando tiempo para la preparación de su exposición a los compañeros.

Es interesante la posibilidad de comunicación que proporciona la aplicación, ya que permite elaborar calendarios con fechas clave, fijar exámenes y comunicarse con los alumnos, además de, por supuesto, subir materiales y recursos diversos.